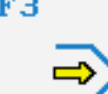

Simulator

## **CONTROLS**

Control simulator HAAS (milling)

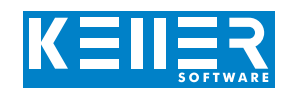

The control related simulator is an additional module for SYMplus. This simulator is used to learn the control system programming. A program generated by a postprocessor can also be edited and simulated.

⊕

## **Help pictures and texts (for all input dialogues)**

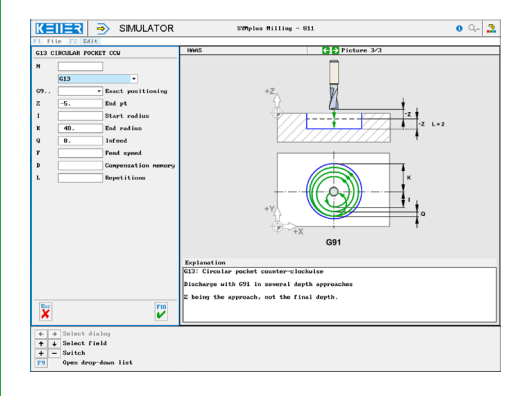

## **NC editor incl. input dialogue and syntax control**

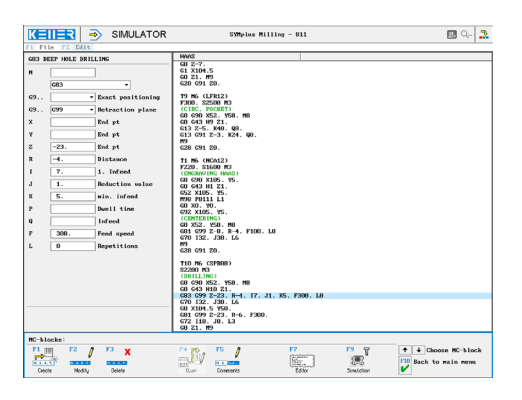

#### **Perfect control due to simulation with position indicator (real time, fast mode, single block with path preview, …)**

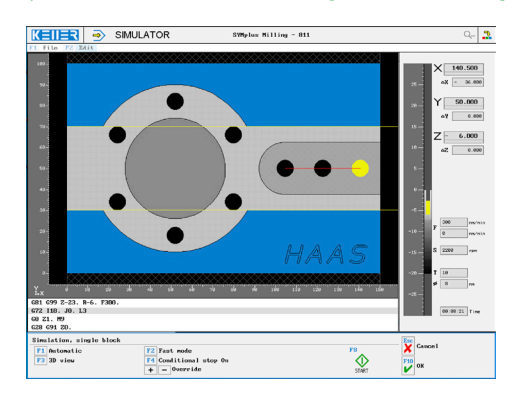

## **Particularly vivid depiction: 3D simulation**

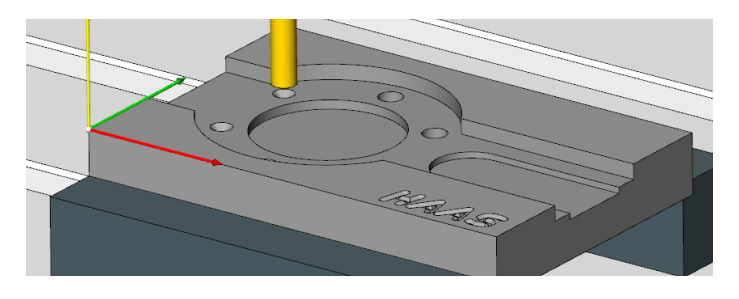

## **COMMANDS/ FUNCTIONS/CYCLES**

[www.cnc-keller.de](https://www.cnc-keller.de) CO [CNC KELLER GmbH](https://www.facebook.com/KELLER.Software/) CO [keller.software](https://www.instagram.com/keller.software/) In [KELLER.Software](https://de.linkedin.com/company/keller-software)

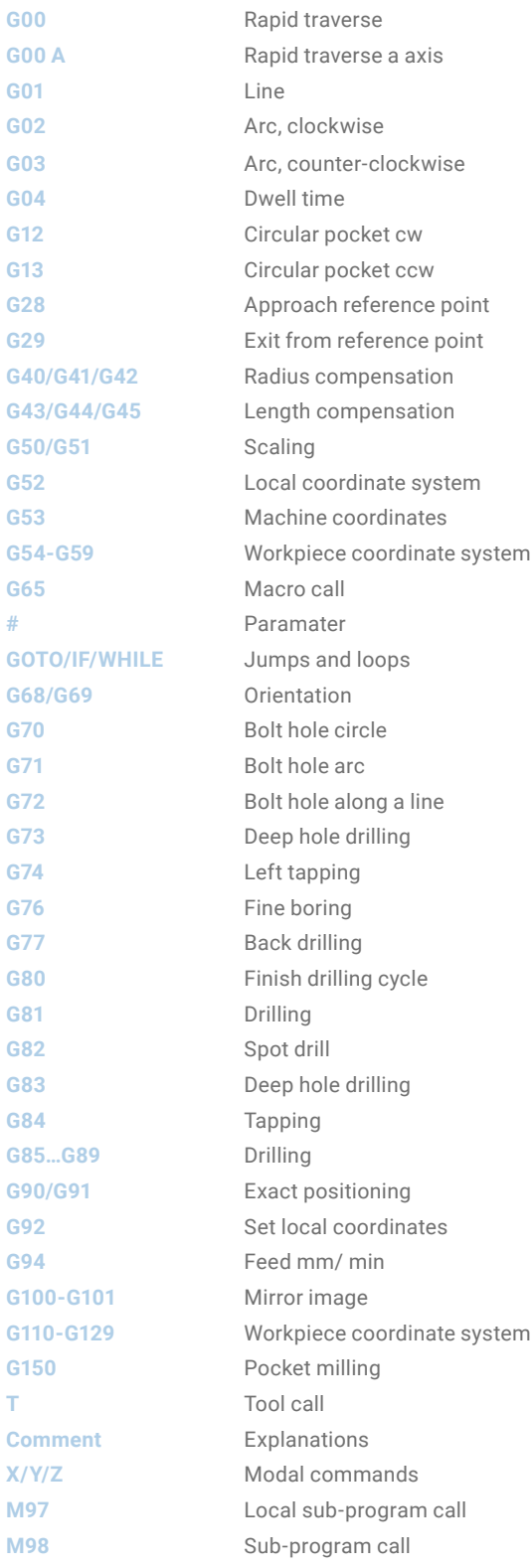

F3

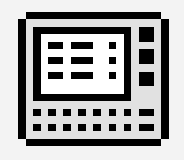

# **CONTROLS**

Interactive training

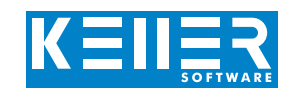

The HAAS simulator also includes a multimedia, interactive training module. Here the learner can independently practice programming and operating the HAAS control system using original key sequences and then take a test at the end.

## **The contents are divided into 4 main chapters:**

- Geometrical basics
- Technological basics
- From the drawing to the workpiece
- Introduction to the operation

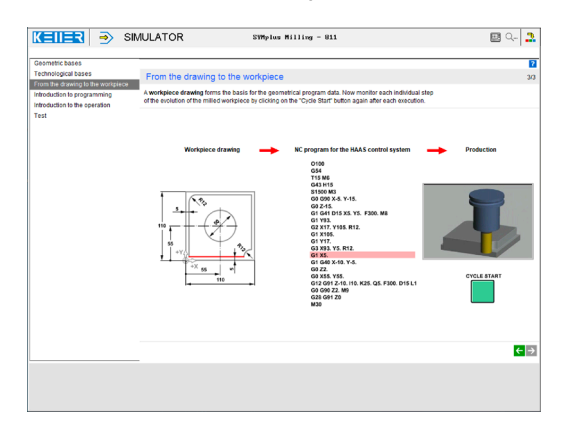

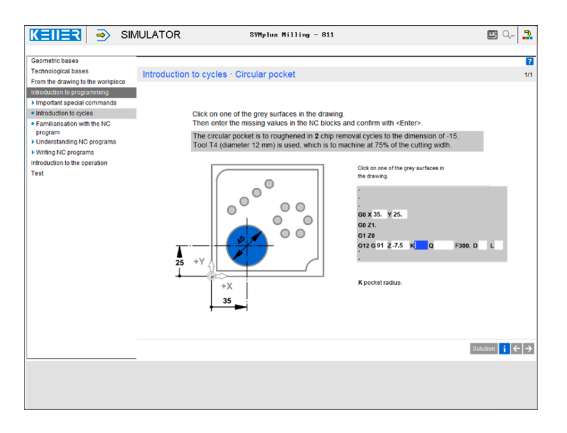

**Guided by the software, you learn the key sequences for creating, editing, simulating, saving and transferring programs.**

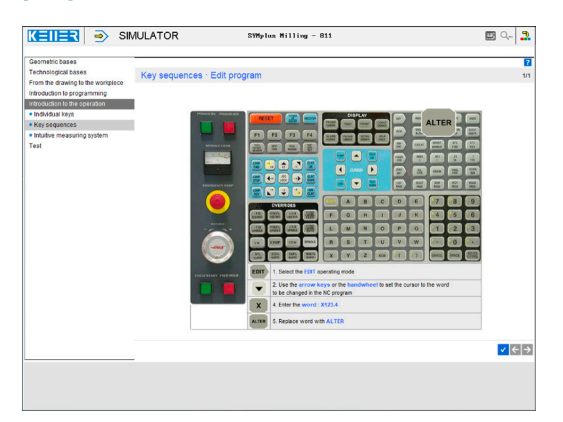

Exercises are included for the following functions/topics, among others:

G0/G1/G2/G3 Contour creation with rounding and chamfer

[www.cnc-keller.de](https://www.cnc-keller.de) CO [CNC KELLER GmbH](https://www.facebook.com/KELLER.Software/) CO [keller.software](https://www.instagram.com/keller.software/) In [KELLER.Software](https://de.linkedin.com/company/keller-software)

G28 G40/G41/G42 G43 G53/G54

G12/G13 G70/G72

In addition, there is general learning content on cutting data with numerous practical examples and a final test with randomized tasks for all chapters.

### **The circular pocket cycle G13 is introduced here. In a further sequence the measuring of tool and workpiece by means of a measuring system is practiced.**

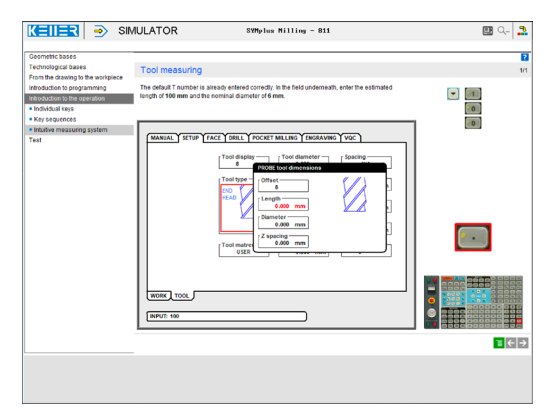